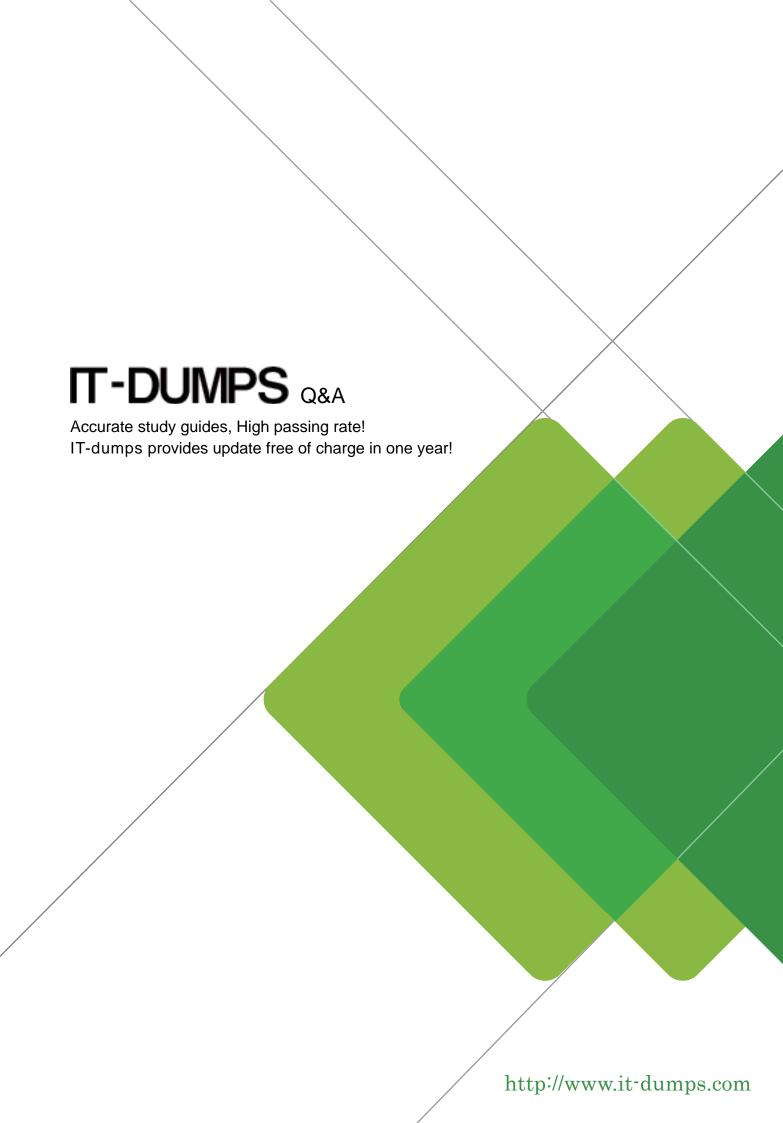

Exam : 000-285

**Title**: Developing with IBM

Websphere studio,v5.0

Version: DEMO

## 1. While a developer is creating an Enterprise Application Project using the wizard, which other J2EE component can be created simultaneously?

A.DataSource Project

**B.Web Project** 

C.Java Project

**D.Server Project** 

#### Correct:B

## 2. Which of the following views are part of the default Java perspective?

A.Package Explorer

**B.**Navigator

C.Outline

D.Hierarchy

**E.Properties** 

#### Correct: A C D

# 3.A developer wants to populate a Web project from a Web site which resides on a remote server and contains servlets. The BEST way to import the site is to use:

A.The HTTP import utility

B.The File system import utility

C.The JAR import utility

D.The FTP import utility

#### Correct:D

## 4.A developer has performed a Search in the Help perspective. The developer wants to see where a topic returned by the search fits into the table of contents. What is the BEST way to do this?

A.Select the Forward icon in the Help toolbar to go to the next corresponding item in the table of contents.

B.Select the Back icon from the Help toolbar to bring up the topics heading in the table of contents.

C.Select the Synchronize Navigation icon in the Help toolbar.

D.Double click on the topic's title in the document view.

#### Correct:C

## 5. The FASTEST way for a developer to obtain step-by-step guidance on creating, testing, and running a Web application is to:

A.read the product documentation

B.look through the help Table of Contents

C.select the Search -> Help... menu option

D.use the Help menu Cheat Sheets

### Correct:D

# 6.A developer wants to perform an incremental build of resources in the workspace each time a change is made to a Java class. What is the BEST approach for the developer to take within the Window->Preferences window to ensure that this happens?

A.Select Workbench -> Perform the build automatically on resource modification

B.Select Workbench -> Save all modified resources automatically prior to manual rebuild

C.Select Java -> Compiler -> Classfile Generation and check the Add source file name to the generated class file checkbox

D.Select Workbench -> Build Order and Enter the required resources in the Build Order

#### Correct:A

# 7.A developer wants to import a project that was previously created in another workspace. The BEST way to accomplish that is to select which File -> Import option?

A.File system

**B.**Existing Project into Workspace

C.Zip file

D.External Plug-ins and Fragments

#### Correct:B

## 8. Which operation is NOT available in the Data perspective?

A.browse and import schemas

B.create datasource objects

C.export data definitions (DDL)

D.create and test SQL statements

### Correct:B

## 9. When using the Create JavaBeans Web Pages Wizard, which of the following elements can be created?

A.Business Delegate

**B.Controller Servlet** 

C.JavaBean Broker

D.View Bean

#### Correct:B D

## 10.A <jsp:setProperty> tag is inserted using the Insert Set Property menu option of the Page Designer to:

A.Set a property value in a servlet parameter from a Bean property.

B.Set a property value in a Bean.

C.Set a servlet request parameter.

D.Set a servlet reply parameter.

### Correct:B

# 11.A Web Project called Sales is created under the Enterprise Application project CustomerRelationship, with context root "sales". Which of the following will result from creating this Web project?

A.The application.xml file of CustomerRelationship Enterprise Application project is updated with the web application and its context root

B.A default page index.html is created and is made part of the welcome file list in the web.xml file

C.A Java project called SalesProject is also created to maintain the .java files of the web application

D.A folder called Web Content is created that represents the structure of the .war file when this web application is deployed

#### Correct: A D

#### 12.A web developer can effectively use the HTML Content Assist to:

A. Finish a line of code or tag in the source editor.

B.Perform spell checks on the content in the HTML page.

C. Validate the syntax of the HTML content in the page.

D.Add an attribute-name value pair to a tag.

#### **Correct: A D**

13. Where within a Web project, called Sales, should utility JARs referenced by servlets and JSPs

## of the web application be located?

A.Sales/Web Content/WEB-INF

B.Sales/Web Content/WEB-INF/classes

C.Sales/Web Content/lib

D.Sales/Web Content/WEB-INF/lib

#### Correct:D

# 14. When using the Create Database Web Pages Wizard to create web pages, which of the following information can be specified?

A.A model that indicates the input and view pages generated

B.The XML and XSL to generate the SQL for the desired statement

C.The type of SQL statement to use

D.Mapping between Java data types and Database data types

## Correct:A C

## 15. Files that are to be deployed in a WAR as part of a Web Project named 'Sales' should be located under what directory?

A.Sales/Web Content

B.Sales/WEB-INF

C.Sales/source

D.Sales/Libraries

#### Correct:A

# 16.A servlet class named com.ibm.certify.LoginServlet needs to be defined in the web.xml deployment descriptor. The developer is using the web.xml editor to create the definition. Which of the following actions is considered the BEST practice?

A.In the Servlets tab, add a corresponding JSP for the resulting servlet with URL mapping - login

B.In the Servlets tab, add the servlet with URL mapping - login

C.In the Servlets tab, add the servlet with no URL mapping, accepting the default

D.In the Pages tab, add com.ibm.certify.LoginServlet to the Welcome files list

E.In the Pages tab, add an authentication method for com.ibm.certify.LoginServlet

#### Correct:B

# 17. When converting a static Web project to a J2EE Web project, which of the following can be specified as module dependencies for a Web Project?

A.An application client project associated with the same Enterprise Application Project

B.Another Web project associated with the same Enterprise Application Project

C.A JAR file in the associated Enterprise Application Project

D.A Java project in the workbench

#### Correct:C

# 18. When inserting a <jsp:useBean> tag using the Insert Bean menu option from the Page Designer, the Scope attribute is set to "(Default)". This default value represents:

A.session

**B.application** 

C.page

D.request

#### Correct:C

## 19. Which of the following are valid destinations when using the Export wizard?

A.EAR file

B.WAR file

C.DB2 Database

**D.CVS** Repository

## Correct: A B

# 20. Where would a developer look to ensure that cookies are enabled in the WebSphere Test Environment?

A.In the application.xml file

B.In the Java files where cookie information is retrieved

C.In the Servers view of the Server perspective

D.In the Web tab of the test server configuration

Correct:D